#### Jean Sammet (1928-2017)

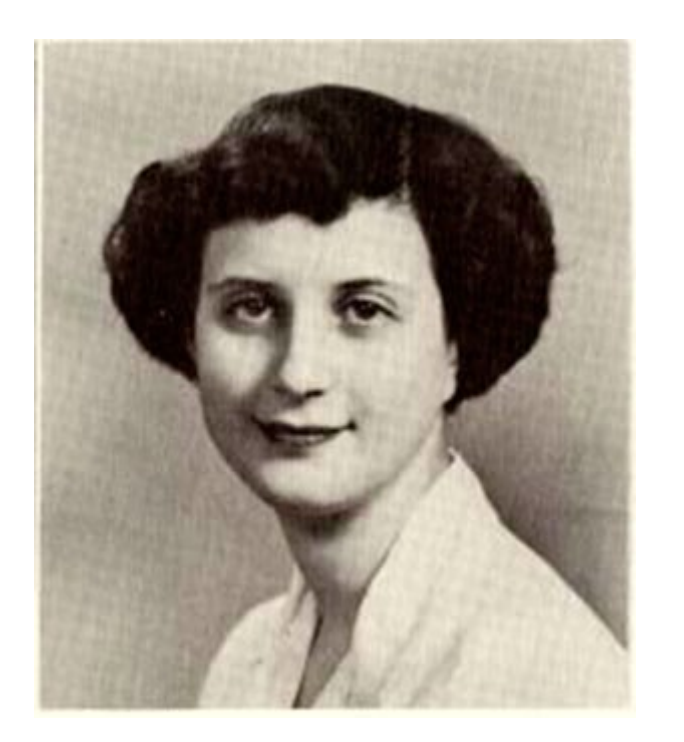

- Matemática e informática
- Desenvolveu (1962) a primeira linguaxe de programación simbólica FORMAC (formula manipulation compiler) en IBM
- Primeira persoa que escribiu extensamente (1969) sobre a historia e clasificación das linguaxes de programación

#### Función *find* e operadores relacionais

• Obter elementos que cumpren unha condición: *vector(condición)*. Ex: *a(rem(a,2)==0), v(v>3 && v<=5)*

> Elementos con valores pares

Elementos con valores no intervalo (3,5]

- Obter índices de elementos: *find(condición)*. Ex: *find(rem(5\*v-3,4)==3)* Índices de elementos que dan resto 3 cando divido 5v-3 entre 4
- Obter nº de elementos que cumpren unha condición: *length(v(condición))* ou *sum(condición).*  Ex: *length(v(rem(v,2)==1))*, ou *sum(rem(v,2)==0)* Índices de elementos con valores impares
- Modificar elementos que cumpren unha condición: *v(cond)=F(v(cond)).*  Incrementa en 5 os elementos

de v maiores ca 3

Ex: 
$$
v(v>3)=v(v>3)+5
$$
, ou  $t=v>3$ ;  $v(t)=v(t)+5$ 

Cálculo numérico en Matlab Vectorización 2

## Vectorización de expresións (I)

• Executa un comando que cree unha matriz a de orde 5 e poña os elementos con valores pares a 7 e os elementos con valores impares a -1:

```
 a = magic(5);
```

```
 a(rem(a,2)==1)=-1
```
 *a(rem(a,2)==0)=7*

- Se fago *a=magic(5);rem(a,2)==0* devólveme unha matriz de 1s nos elementos pares e 0 nos restantes
- Hai que executar primeiro *rem(a,2)==1* e logo *rem(a,2)==0*: se facemos primeiro *rem(a,2)==0*, poñemos os elementos pares a valores impares

## Vectorización de expresións (II)

- Dada unha matriz cadrada, manipúlaa de modo que os elementos *a ij* que verifiquen que *i·j* é par pasen a valer -1, e os elementos con *i·j* impar pasen a valer 3
	- *a=magic(5) i=1:5;j=i; b=i'\*j; a(rem(b,2)==1)=3 a(rem(b,2)==0)=-1*
- Matriz *b=i'\*j,* de orde *nxn*: *b kl* =*i*(*k*)\**j*(*l*)

# Vectorización de expresións (III)

- Crea un vector con 10 elementos enteiros aleatorios no rango [-10,10]: *v=round(-10+20\*rand(1,10))*
- Mostra os índices dos elementos positivos: *find(v>0)*
- Mostra so os elementos positivos: *v(v>0)*
- Mostra tódolos elementos positivos do vector e ceros nos negativos: *v(v<0)=0* ou *v.\*(v>0)*
- Crea un vector con valores -3 onde *v>0* e 5 onde *v<=0*: *-3\*(v > 0) + 5\*(v<=0)*

Cálculo numérico en Matlab 5

# Vectorización de expresións (IV)

- Crea dous vectores *v* e *w* de orde 10: *a=magic(10); v=a(1,:); w=a(2,:);*
- Atopa os índices dos elementos de *v* maiores que os seus correspondentes de *w* : *find(v > w)*
- Atopa os elementos de *v* maiores que o seu correspondente de *w* : *v(v > w)*
- Crea un vector que valia 4 nos elementos *i* nos que *v i* > *w i* e -6 nos restantes: *4\*(v > w) - 6\*(v <= w)*
- Selecciona os elementos de *v* nas posicións *i* nas que *v i* e *w<sup>i</sup>* sexan meirandes ca 5: *v(v > 5 & w > 5)*